## Work Card B

## Identifying Leaves

- 1. Pick a leaf
- 2. Use the branching key to identify the leaf
- 3. Record your results in your workbook
- 4. Repeat the steps above for each leaf

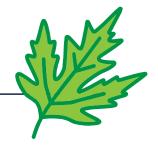

## Work Card B

**Identifying Leaves** 

## 1. Pick a leaf

- 2. Use the branching key to identify the leaf
- 3. Record your results in your workbook
- 4. Repeat the steps above for each leaf

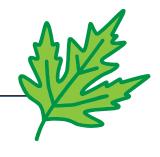

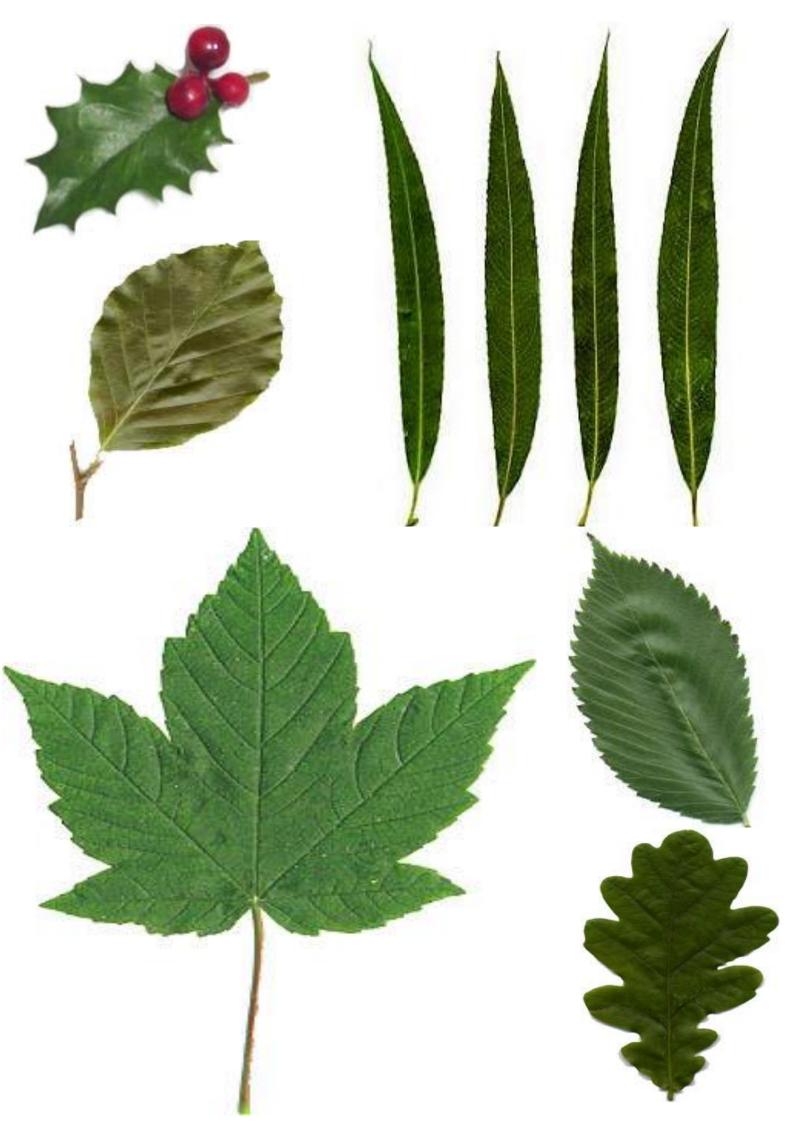